Creates a model. Returns a Model in the response

(/video-

[intelligence/automl/docs/reference/rest/v1beta1/projects.locations.operations#Operation.FIELDS.respons](https://cloud.google.com/video-intelligence/automl/docs/reference/rest/v1beta1/projects.locations.operations#Operation.FIELDS.response) e)

field when it completes. When you create a model, several model evaluations are created for it: a global evaluation, and one evaluation for each annotation spec.

## POST https://automl.googleapis.com/v1beta1/{parent}/models

## Parameters

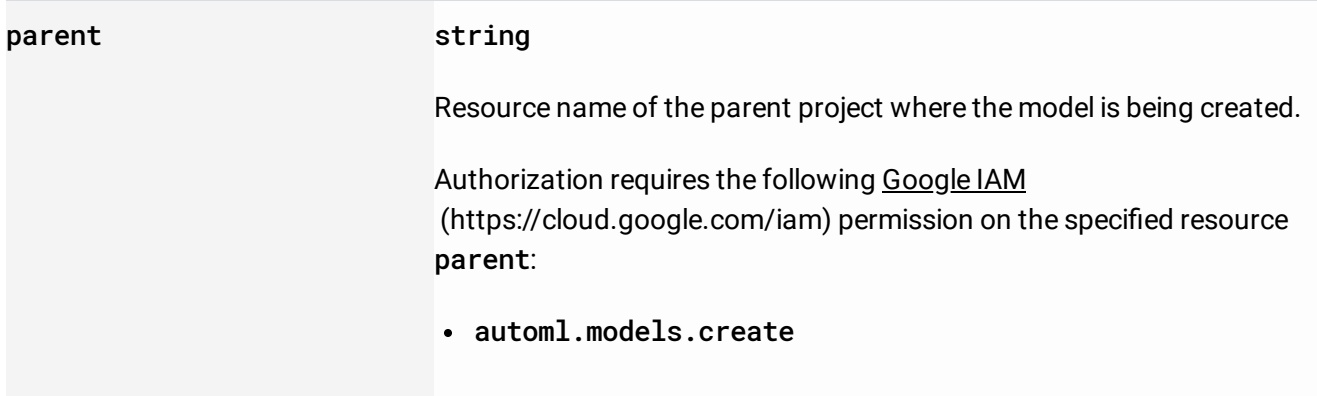

The request body contains an instance of Model

[\(/video-intelligence/automl/docs/reference/rest/v1beta1/projects.locations.models#Model\)](https://cloud.google.com/video-intelligence/automl/docs/reference/rest/v1beta1/projects.locations.models#Model).

## If successful, the response body contains a newly created instance of Operation [\(/video-intelligence/automl/docs/reference/rest/v1beta1/projects.locations.operations#Operation\)](https://cloud.google.com/video-intelligence/automl/docs/reference/rest/v1beta1/projects.locations.operations#Operation).

Requires the following OAuth scope:

https://www.googleapis.com/auth/cloud-platform

For more information, see the Authentication Overview [\(https://cloud.google.com/docs/authentication/\)](https://cloud.google.com/docs/authentication/).